狗狗币的价格和市场接受度在很大程度上受到马斯克的支持和推广影响。马斯克 曾多次在公开场合表示对狗狗币的支持,例如他在推特上说:"SpaceX将把一枚 狗狗币送到月球上",并称狗狗币是"人民的加密货币"。此外,他还指出狗狗币 的交易费用较低,与比特币相比具有更高的交易量能力。受到他的影响,买狗狗币 的投资者是与日俱增。对于普通玩家来说,想要购买狗狗币,可以在Bitget交易所 购买。

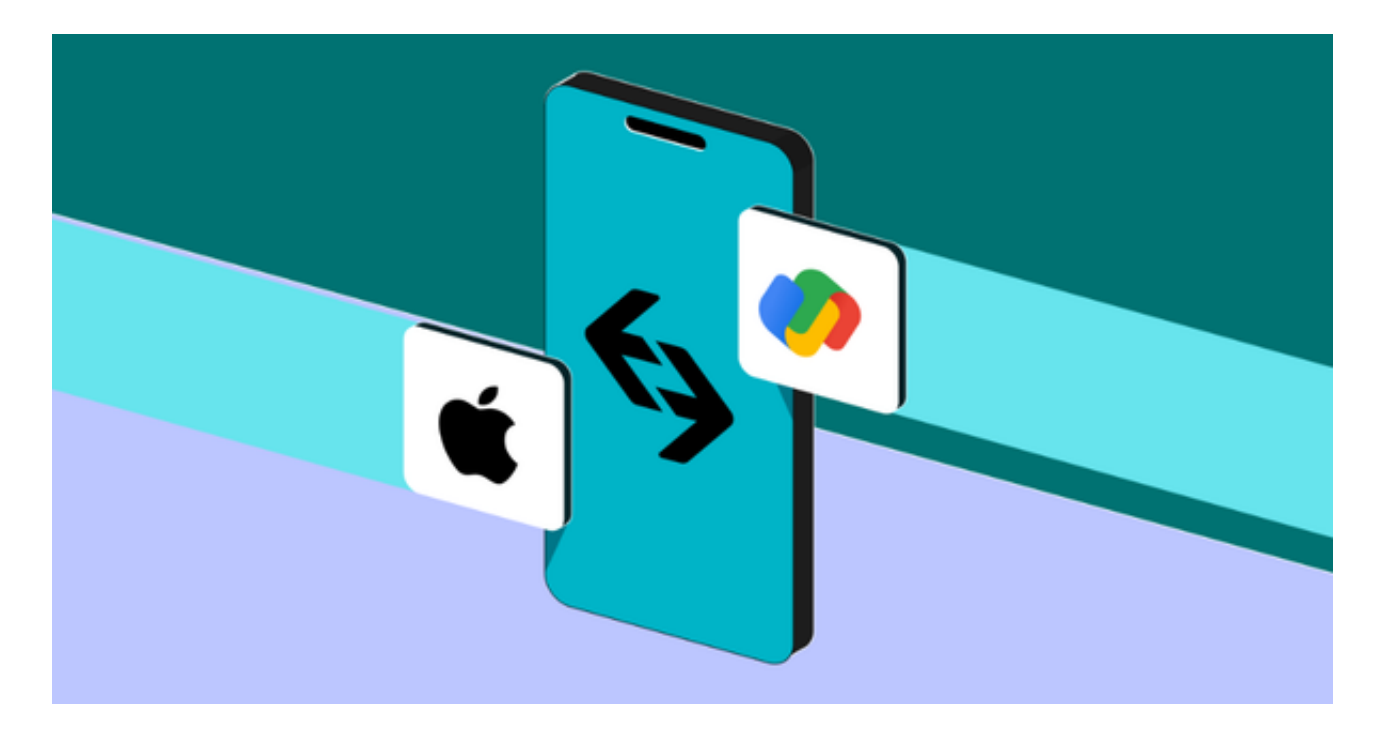

 Bitget平台提供了多种数字货币交易服务,包括现货交易、杠杆交易、合约交易等 。用户可以根据自己的需求选择合适的交易方式,并按照平台要求进行交易。此外 ,平台还提供多种数字货币交易对,如BTC/USDT、DOGE/USDT等,让用户有更 多的选择。因此, 对于数字货币交易者来说, Bitget是一个多元化之选。

Bitget适合各种类型的投资者。对于新手而言, Bitget提供了行业领先的跟单交易 服务,普通投资者不用掌握复杂的加密技术和交易策略等,可以通过跟单交易功能 就能模仿专业投资者的投资策略而盈利。而对于专业投资者而言,Bitget不仅提供 了专业化的投资工具,还提供了更加开放的投资平台。专业投资者不仅可以通过分 享自己的投资策略而赚取额外收益,还可以通过Bitget进一步扩大自己的影响力。 总之,Bitget值得每一位加密货币投资者尝试和使用。

以下是在Bitget上购买狗狗币的一般步骤:

注册账户:访问Bitget网站并点击"注册"按钮创建一个新账户。填写所需的信息 ,并按照指示完成账户验证。

 充值资金:登录到Bitget账户后,点击页面上方的"资金"选项,在下拉菜单中选 择"充值"。选择您想要充值的加密货币(如比特币或以太坊),然后按照指示完 成充值。

 购买狗狗币:一旦您的资金已充值到Bitget账户,就可以开始购买狗狗币了。返回 到首页,点击页面上方的"币币交易"选项,在下拉菜单中选择"现货交易"。

选择交易对:在现货交易界面上,找到"交易对"选项,并在下拉菜单中选择"D OGE/BTC"或"DOGE/ETH"(根据您之前充值的加密货币选择)。

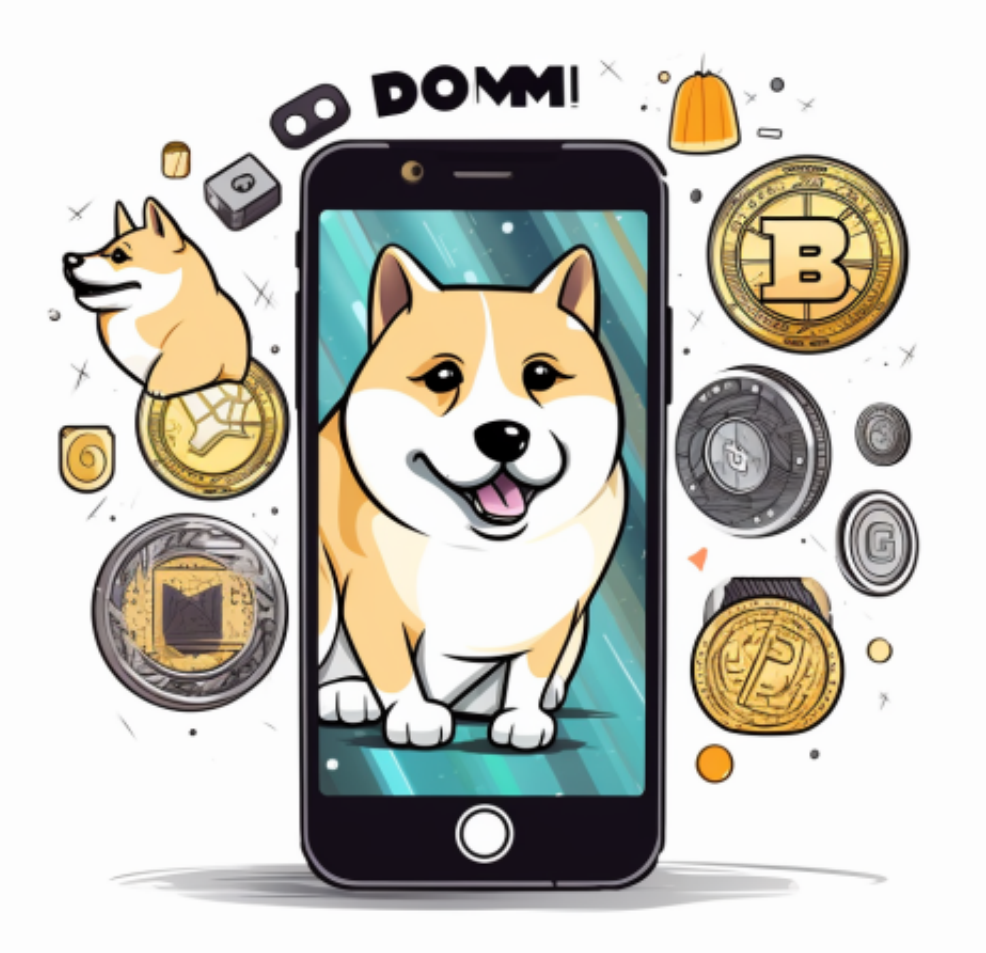

 下订单:在下方的交易面板中,输入您想要购买的狗狗币数量。您还可以选择限 价或市价订单,然后点击"买入"按钮提交订单。

 完成交易:一旦您的订单被匹配并成交,您将会看到您购买的狗狗币数量出现在 您的账户余额中。

 截至发稿,狗狗币价格为0.084美元,24小时交易量为6.2亿美元,涨幅为25%。 请注意,交易加密货币具有风险,并且市场价格可能波动剧烈。在进行交易之前, 建议您仔细研究市场动态,并根据自己的风险承受能力决策。